### The World Wide Web (WWW)

- The World Wide Web is a large scale, on-line repository of information that users can search using an interactive application program called a browser.
- Technically, the web is a distributed hypermedia system that supports interactive access.
- Information is stored in a set of documents.
- Besides the basic information, a document can contain pointers to other documents in the set.
- A hypermedia document available on the Web is called a page. The root page for an organization or individual is called the homepage.
- Each Web page that contains a hypermedia document uses a standard representation known as Hypertext markup language (HTML).
- HTML allows an author to give general guidelines for display and to specify the contents of the page. (Consequently, two browsers may display a page differently.)

#### **Browser Architecture**

- A browser interacts with a Web server using HTTP.
- A browser consists of a set of clients, a set of interpreters, and a controller that manages them.

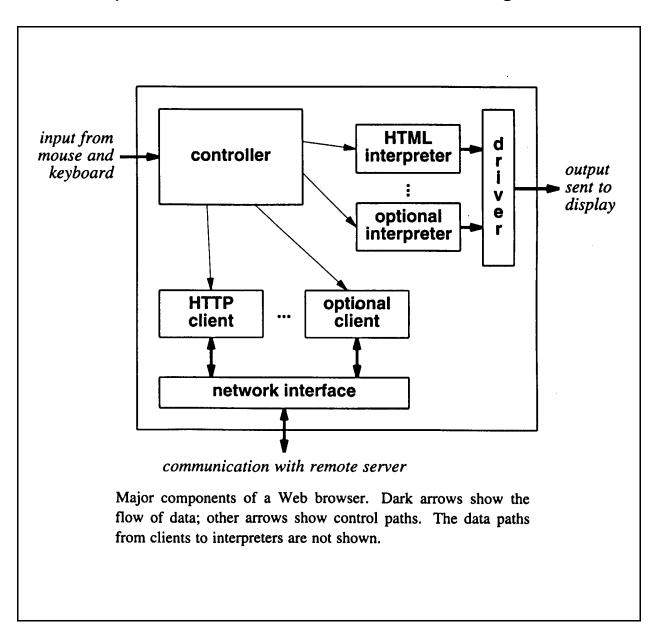

### **HTML Format and Representation**

- Each HTML document consists of two parts: a head followed by a body.
- Each HTML document is represented as a text file that contains tags along with other information.
- HTML tags provide structure for the document as well as formatting hints.
- General Form of an HTML Document:

• Equivalent Document:

< HTML> < HEAD> < TITLE> text that forms the document title
/TITLE> < /HEAD> < BODY> body of the document appears here
/BODY> < /HTML>

# **Example HTML Formatting Tags**

• Line Breaks:

Hello there. < BR> This is an example < BR> of HTML

Hello there. this is an example of HTML

• Headings:

Hello. < BR> < H1> Heading< /H1> < BR> normal

Hello.

Heading

normal

• Unordered Lists:

Here is a list of 4 names:

- < UL>
- < LI> Scott
- < LI> Sharon
- < LI> Jan
- < LI> Rebecca
- < /UL>

This text occurs after the list

Here is a list of 4 names:

- Scott
- Sharon
- Jan
- Rebecca

This text occurs after the list.

Ordered Lists:

Here is a list of 4 names:

- < OL>
- < LI> Scott
- < LI> Sharon
- < LI> Jan
- < LI> Rebecca
- < /OL>

This text occurs after the list

Here is a list of 4 names:

- 1. Scott
- 2. Sharon
- 3. Jan
- 4. Rebecca

This text occurs after the list.

- Bold, Italic, and Underlined Text:
  - < B> Bold text < /B> < BR> < I> Italic text < /I>
  - < BR> < U> Underlined text < /U>

#### **Bold text**

Italic text

**Underlined text** 

# **Embedding Graphical Images Into a Web Page**

• Example:

Here is a picture. < IMG SRC= "myphoto.gif" ALIGN= middle>

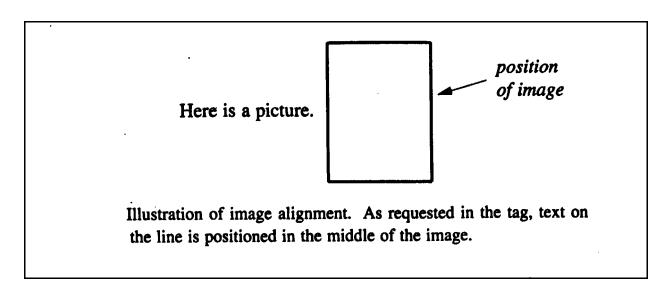

Graphics files should be in either .gif or .jpg (or .jpeg) format only. Other formats will not work with all browsers.

- Background picture (wallpaper):
  - < BODY BACKGROUND= " myphoto.gif" >

# **Hypertext Links to Other Documents**

 The HTML mechanism for specifying a hypertext reference is called an anchor.

## • Example:

This book is published by < A HREF= "http://www.prenhall.com"> Prentice-Hall, < /A> one of the larger publishers of Computer Science textbooks.

## • Example Output:

This book is published by <u>Prentice-Hall</u>, one of the larger publishers of Computer Science textbooks.

## **Adding Color to Web Pages**

- There are 5 color elements to a Web page:
  - the background color
  - the text color
  - the unvisited link color
  - the visited link color
  - the active link color (sometimes visible when you hold down the mouse button before you release.)

< BODY BGCOLOR= "yellow" TEXT= "red"
LINK= "green" VLINK= "pink" ALINK= "white">

Note:

Do not use both BACKGROUND and BGCOLOR. One is like wallpaper and the other is like painting with flat paint. You either wallpaper or paint!